# BEBAUUNGSPLAN "HUNDSRÜCK BA I - GE ROHDE & SCHWARZ"

## Deckblatt Nr. 11

ÄNDERUNG:

### 1. TEXTLICHE FESTSETZUNGEN

1.1.1 Maß der baulichen Nutzung § 17, BauNVO, Gewerbegebiet a) Industrianlagen mit maximal drei Vollgeschossen; bei abfallenden Gelände in Hallenlängsachse bzw. Hallenquerachse max. 4 Vollgeschosse; sowie ein 4. Vollgeschoss in Teilflächen als Dachgeschoss gemäß Deckblatt 9 und 11 (s. Ziff. 1.5.1);  $GRZ = 0.8$ ,  $GFZ = 2.4$ b) unverändert

#### 1.5 GESTALTUNG DER BAULICHEN ANLAGE

1.5.1.1 Halle III - 4 Vollgeschosse: in einem untergeordneten Bereich ist bei Halle III eine Bebauung mit einem Dachgeschoss mit angegliedertem Freibereich als Dachterrasse zulässig. Dachform: Flachdach, horizontal umlaufende Attika Wandhöhe: max. 25,55m Als Wandhöhe wird die Oberkante der Attika über dem Gelände an Halle III am tiefsten Geländeanschluss definiert (Südecke des Gebäudes, -4,15m zu ±0,00m).

1.5.6 Außenwände, als Fassadenmaterialien sind zulässig: Industriegebäude: Beton- oder Waschbetonfassade; Metallfassade beschichtet; Holzfassaden; Helle Farbgebung; keine reflektierenden Materialien Wohngebäude: unverändert

Sofern nicht ausdrücklich geändert, behalten die textlichen Festsetzungen der Deckblätter Nr. 5 und 9 ihre Gültigkeit.

### 2. PLANLICHE FESTSETZUNGEN

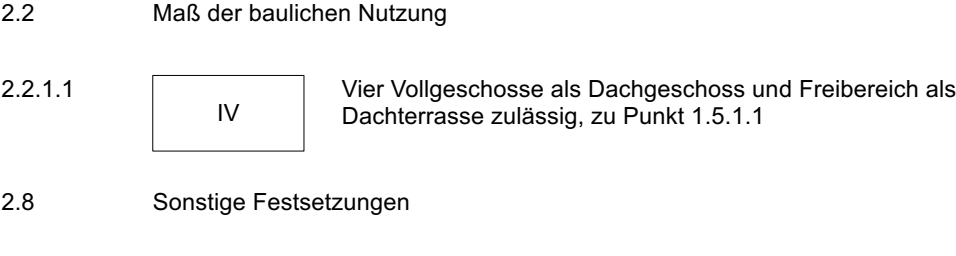

2.8.2  $-- -- ---$  Grenze des Geltungsbereiches des Deckblatts Nr. 11

Der für Deckblatt Nr. 11 dargestellte Geltungsbereich auf Halle 3 umfasst mit den Abmessungen 43,60m x 21,65m eine Fläche von ca. 944m2.

Die im Deckblatt Nr. 5 unter Punkt 2 und 3 enthaltene Planzeichenerklärung ist auf das gegenständliche Deckblatt Nr. 11 anzuwenden.

Ansonsten gelten die Festsetzungen des B-Planes "Hundsrück BA I - GE Rohde & Schwarz", sowie der Deckblätter 1 bis 10 in ihrem jeweiligen Geltungsbereich.

BEGRÜNDUNG: Da durch die gegenständliche Änderung die zulässige Fläche für das aufgesetzte Dachgeschoss nur geringfügig erweitert wird, sind keine negativen städtebaulichen Auswirkungen zu befürchten. Die Erschließung ist gesichert.